# Package 'monitOS'

March 21, 2024

Title Monitoring Overall Survival in Pivotal Trials in Indolent **Cancers** 

URL <https://opensource.nibr.com/monitOS/>

#### Version 0.1.5

Description These guidelines are meant to provide a pragmatic, yet rigorous, help to drug developers and decision makers, since they are shaped by three fundamental ingredients: the clinically determined margin of detriment on OS that is unacceptably high (delta null); the benefit on OS that is plausible given the mechanism of action of the novel intervention (delta alt); and the quantity of information (i.e. survival events) it is feasible to accrue given the clinical and drug development setting. The proposed guidelines facilitate transparent discussions between stakeholders focusing on the risks of erroneous decisions and what might be an acceptable trade-off between power and the false positive error rate.

License GPL  $(>= 3)$ 

Maintainer Thibaud Coroller <thibaud.coroller@novartis.com>

Encoding UTF-8

RoxygenNote 7.2.3

Imports stats, glue, shiny, shinydashboard,

**Suggests** testthat  $(>= 3.0.0)$ , covr, knitr, rmarkdown, pkgdown

VignetteBuilder knitr

#### NeedsCompilation no

Author Thomas Fleming [ctb], Lisa Hampson [aut], Bharani Bharani-Dharan [ctb], Frank Bretz [ctb], Arunava Chakravartty [ctb], Thibaud Coroller [aut, cre], Evanthia Koukouli [aut], Janet Wittes [ctb], Nigel Yateman [ctb], Emmanuel Zuber [ctb], Novartis Pharma AG [cph]

#### Repository CRAN

Date/Publication 2024-03-21 19:20:02 UTC

## <span id="page-1-0"></span>R topics documented:

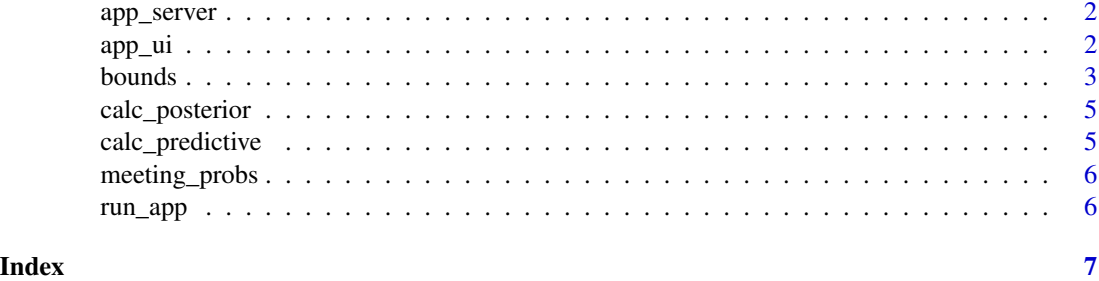

app\_server *Shiny app server*

#### Description

Shiny app server

#### Usage

app\_server(input, output, session)

#### Arguments

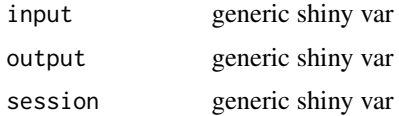

app\_ui *Shiny app UI*

### Description

Shiny app UI

#### Usage

app\_ui(request)

#### Arguments

request generic shiny var

<span id="page-2-0"></span>bounds *Bounds*

#### Description

OS monitoring guidelines as proposed in manuscript "Monitoring Overall Survival in Pivotal Trials in Indolent Cancers". Calculate thresholds for positivity that can be used at an analysis to judge whether emerging evidence about the effect of treatment on OS is concerning or not. The threshold for positivity at any given analysis is the value below which the observed hazard ratio must be in order to provide sufficient reassurance that the effect on OS does not reach the selected unacceptable level of detriment (the margin hr\_null). Terminology follows the manuscript "Monitoring Overall Survival in Pivotal Trials in Indolent Cancers", publication submitted

#### Usage

```
bounds(
  events,
  power\_int = 0.9,
  falsepos = 0.025,
 hr\_null = 1.3,
 hr\_alt = 0.9,
  rand_ratio = 1,
 hr_marg_benefit = NULL
)
```
#### Arguments

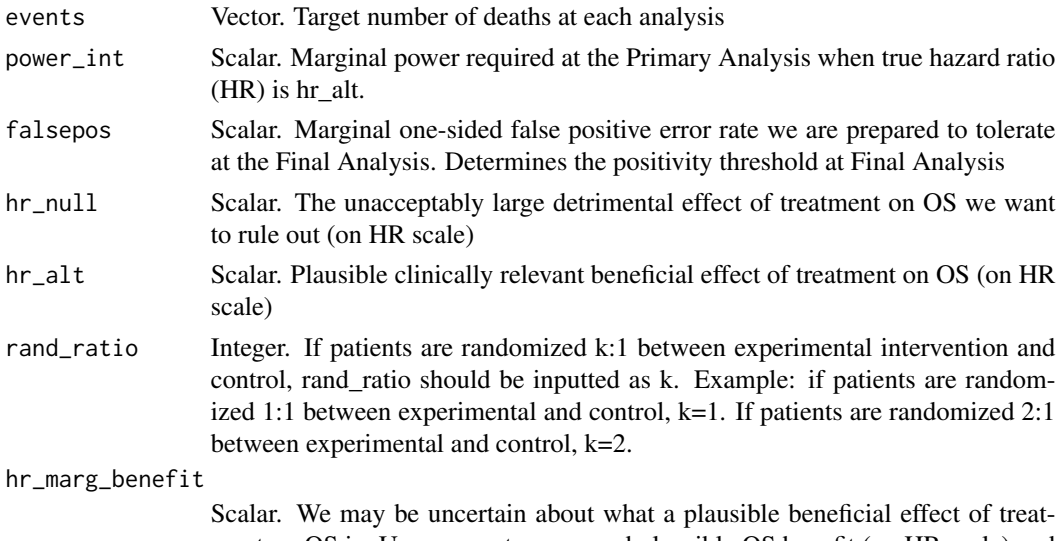

ment on OS is. User can enter a second plausible OS benefit (on HR scale) and function will evaluate the probability we meet the positivity threshold at each analysis under this HR. This second OS benefit will usually be closer to 1 than hr\_alt.

#### Details

Monitoring guidelines assume that the hazard ratio (HR) can adequately summarize the size of the benefits and harms of the experimental intervention vs control on overall survival (OS). Furthermore, guidelines assume that an OS  $HR < 1$  is consistent with a beneficial effect of the intervention on OS (and smaller OS HRs <1 indicate increased efficacy).

#### Value

List that contains:

- lhr\_null: Scalar, unacceptable OS log-HR,
- lhr\_alt: Scalar, plausible clinically relevant log-HR,
- lhr\_pos: Scalar, positivity thresholds for log-HR estimates,
- summary: Dataframe, which contains:
	- OS HR threshold for positivity,
	- One sided false positive error rate,
	- Level of 2 sided CI needed to rule out hr\_null,
	- Probability of meeting positivity threshold under hr\_alt,
	- Positivity\_Thres\_Posterior: Pr(true OS HR >= minimum unacceptable OS HR | current data),
	- Positivity\_Thres\_PredProb: Pr(OS HR estimate at Final Analysis <= Final Analysis positivity threshold | current data)

#### Examples

```
# Example 01: OS monitoring guideline retrospectively applied to Motivating Example 1
# with delta null = 1.3, delta alt = 0.80, gamma_FA = 0.025 and beta_PA = 0.10.
bounds(
 events = c(60, 89, 110, 131, 178),
 power\_int = 0.9, # beta\_PAfalsepos = 0.025, # gamma_FA
 hr\_null = 1.3, # delta\_nullhr\_alt = 0.8, # delta_alt
 rand_ratio = 1, # rand_ratio
 hr_marg_benefit = NULL
\lambda# Example 02: OS monitoring guideline applied to Motivating Example 2
# with delta null = 4/3, delta alt = 0.7, gamma_FA = 0.20 and beta_PA = 0.1.
bounds(
 events = c(60, 89, 110, 131, 178),
 power\_int = 0.9, # beta\_PAfalsepos = 0.025, # gamma_FA
 hr\_null = 1.3, # delta\_nullhr\_alt = 0.8, # delta_alt
 rand_ratio = 1, # rand_ratio
 hr_marg_benefit = 0.95
)
```
<span id="page-4-0"></span>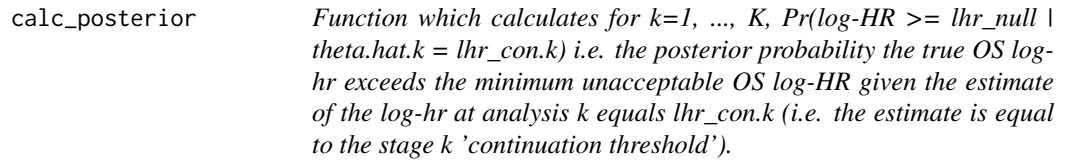

#### Description

Function which calculates for k=1, ..., K, Pr(log-HR  $\ge$ = lhr\_null | theta.hat.k = lhr\_con.k) i.e. the posterior probability the true OS log-hr exceeds the minimum unacceptable OS log-HR given the estimate of the log-hr at analysis k equals lhr\_con.k (i.e. the estimate is equal to the stage k 'continuation threshold').

#### Usage

calc\_posterior(lhr\_con, lhr\_null, events)

#### Arguments

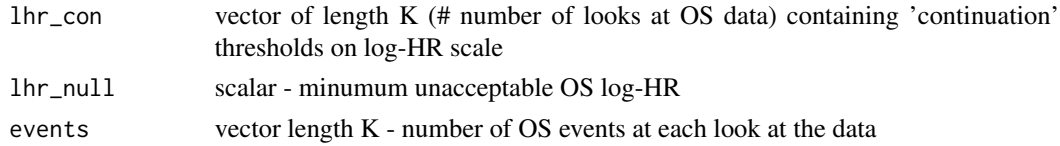

#### Value

vector of length K - continuation thresholds expressed on posterior probability scale

calc\_predictive *Title"*

#### Description

Calculates the posterior predictive probability of 'ruling out' lhr\_null at final OS analysis given current estimate of OS log-HR is lhr\_cont\_k, for k=1, ..., K-1

#### Usage

```
calc_predictive(lhr_con, events)
```
#### Arguments

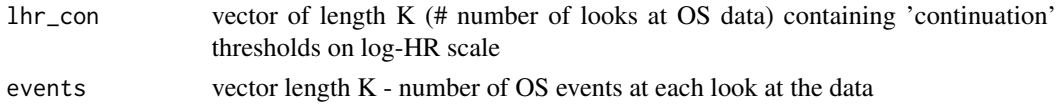

#### <span id="page-5-0"></span>Value

vector of length K-1: continuation thresholds at analyses k=1, ..., K-1 expressed on scale of posterior predictive probability of ruling out lhr\_null at final OS analysis

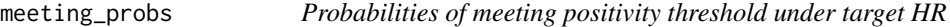

#### Description

Probabilities of meeting positivity threshold under target HR

#### Usage

```
meeting_probs(summary, lhr_pos, lhr_target = 1, rand_ratio = 1)
```
#### Arguments

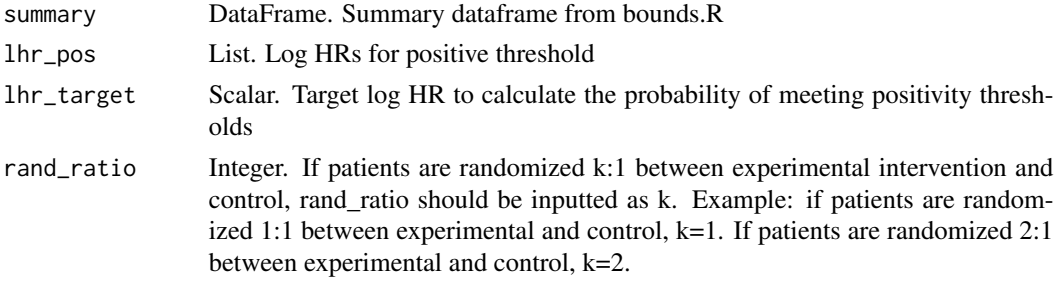

#### Value

Array. Probabilities of meeting positivity threshold under target HR

run\_app *monitOS app*

#### Description

Runs the shiny app to guide user choice adequate settings to calculate the positivity thresholds to monitor overall survival (OS)

#### Usage

run\_app()

#### Value

No return value, runs shiny app

# <span id="page-6-0"></span>Index

app\_server, [2](#page-1-0) app\_ui, [2](#page-1-0)

bounds, [3](#page-2-0)

calc\_posterior, [5](#page-4-0) calc\_predictive, [5](#page-4-0)

meeting\_probs, [6](#page-5-0)

run\_app, [6](#page-5-0)